# Stocks

# List

The list shows:

- Full item name (item name and variation name)
- Stock levels in stock UoM (in the selected department)

#### Data

- Minimal Stock Levels If the stock quantity level falls below this quantity it will show up in the **To order** report.
- Optimal Stock Levels Used to calculate the quantity that needs to be obtained/purchased:
  *Purchase Quantity = Optimal Stock Level Current Stock Level*

## Reports

- Stocks
  - *Qty in Unconfirmed Goods Receipts* Quantities in partially approved Goods Receipts. These quantites can not be issued or sold.
- **To order** Based on the Minimal and Optimal Stock Levels the report will give a list of what and how much needs to be ordered.
- Item turnover

## **Procedures**

- Changing the accounting of stock levels from item to variations or reverse
- Transfer stocks from between departments

From: https://wiki.micro-process.hr/ -

Permanent link: https://wiki.micro-process.hr/doku.php?id=en:brix:stocks

Last update: 16/06/2023 10:26

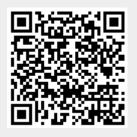